## Министерство науки и высшего образования Российской Федерации Федеральное государственное автономное образовательное учреждение высшего образования «Уральский федеральный университет имени первого Президента России Б.Н. Ельцина»

УТВЕРЖДАЮ Директор по образовательной деятельности

\_\_\_\_\_\_\_\_\_\_\_\_\_\_\_\_\_\_\_ С.Т. Князев

 $\left\langle \left\langle \underline{\hspace{15mm}}\right\rangle \right\rangle$ 

# **РАБОЧАЯ ПРОГРАММА МОДУЛЯ**

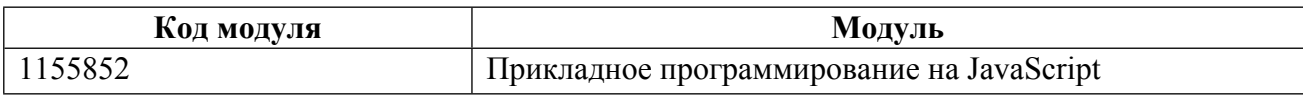

**Екатеринбург**

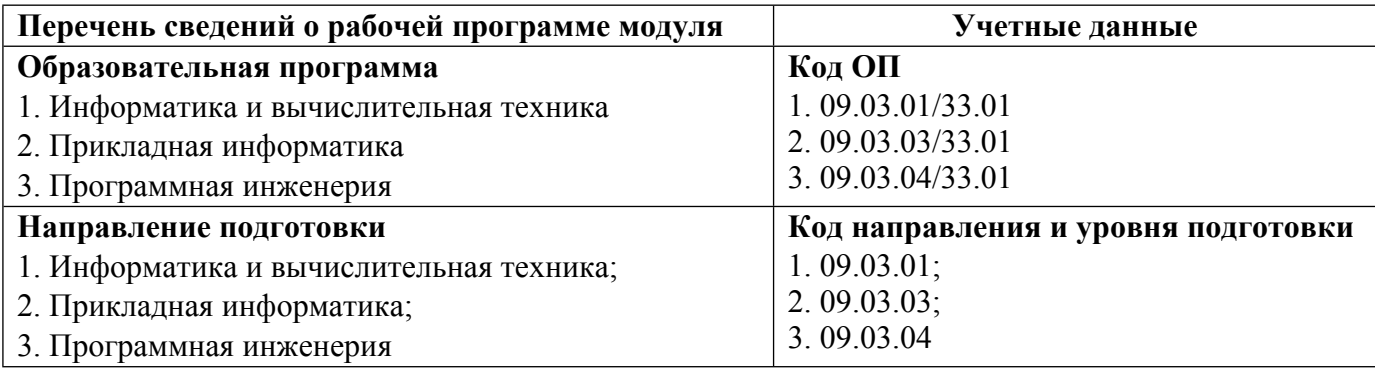

Программа модуля составлена авторами:

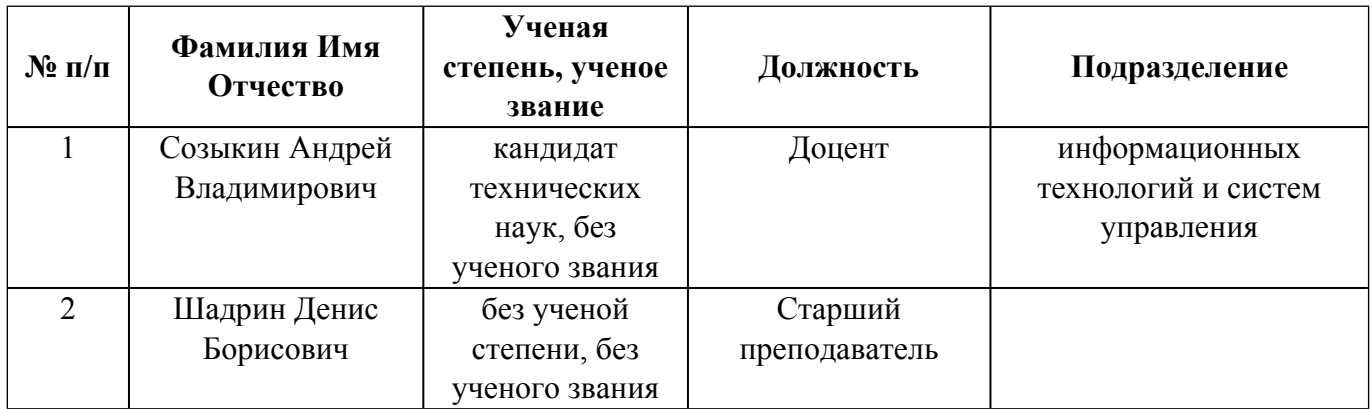

# **Согласовано:**

Управление образовательных программ Р.Х. Токарева

# 1. ОБЩАЯ ХАРАКТЕРИСТИКА МОДУЛЯ Прикладное программирование на JavaScript

#### 1.1. Аннотация содержания модуля

Целью изучения модуля «Прикладное программирование на JavaScript» является изучение различных фреймворков для языка JavaScript и разработка с их помощью различных прикладных клиент-серверных программных продуктов в сети Интернет.

## 1.2. Структура и объем модуля

Таблица 1

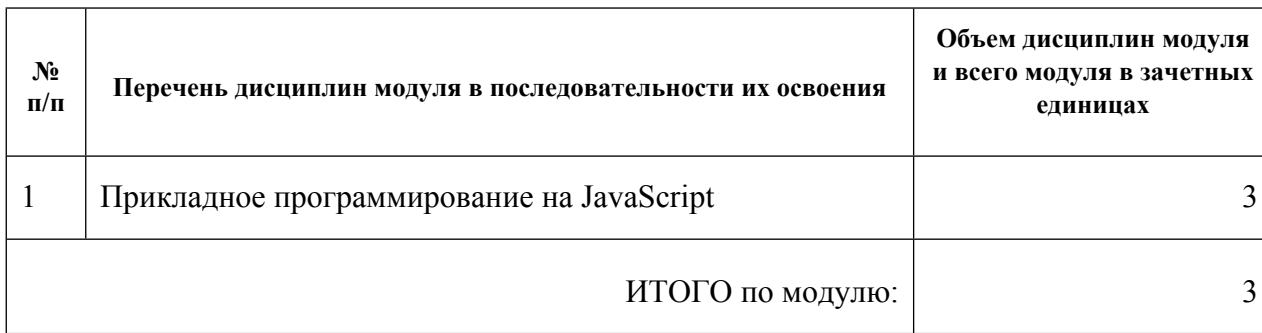

#### 1.3. Последовательность освоения модуля в образовательной программе

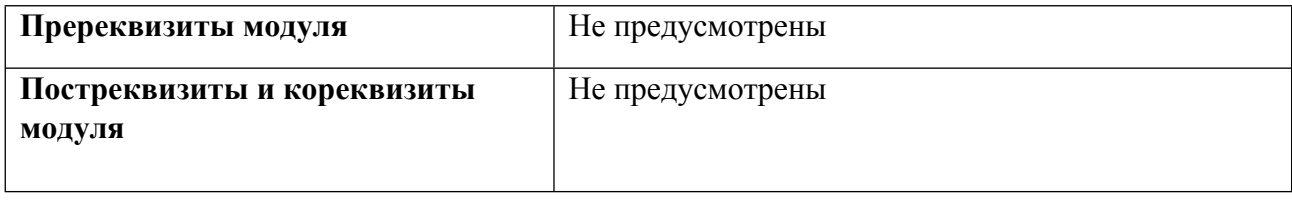

## 1.4. Распределение компетенций по дисциплинам модуля, планируемые результаты обучения (индикаторы) по модулю

Таблина 2

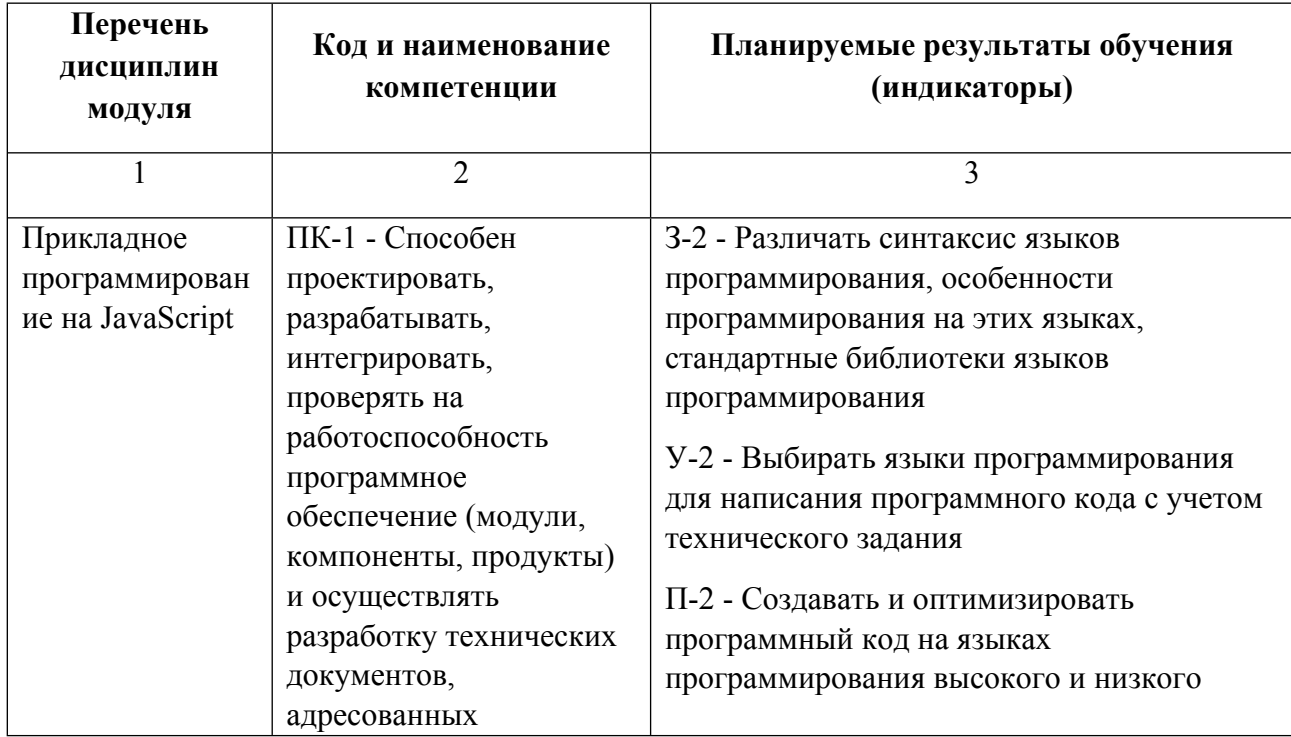

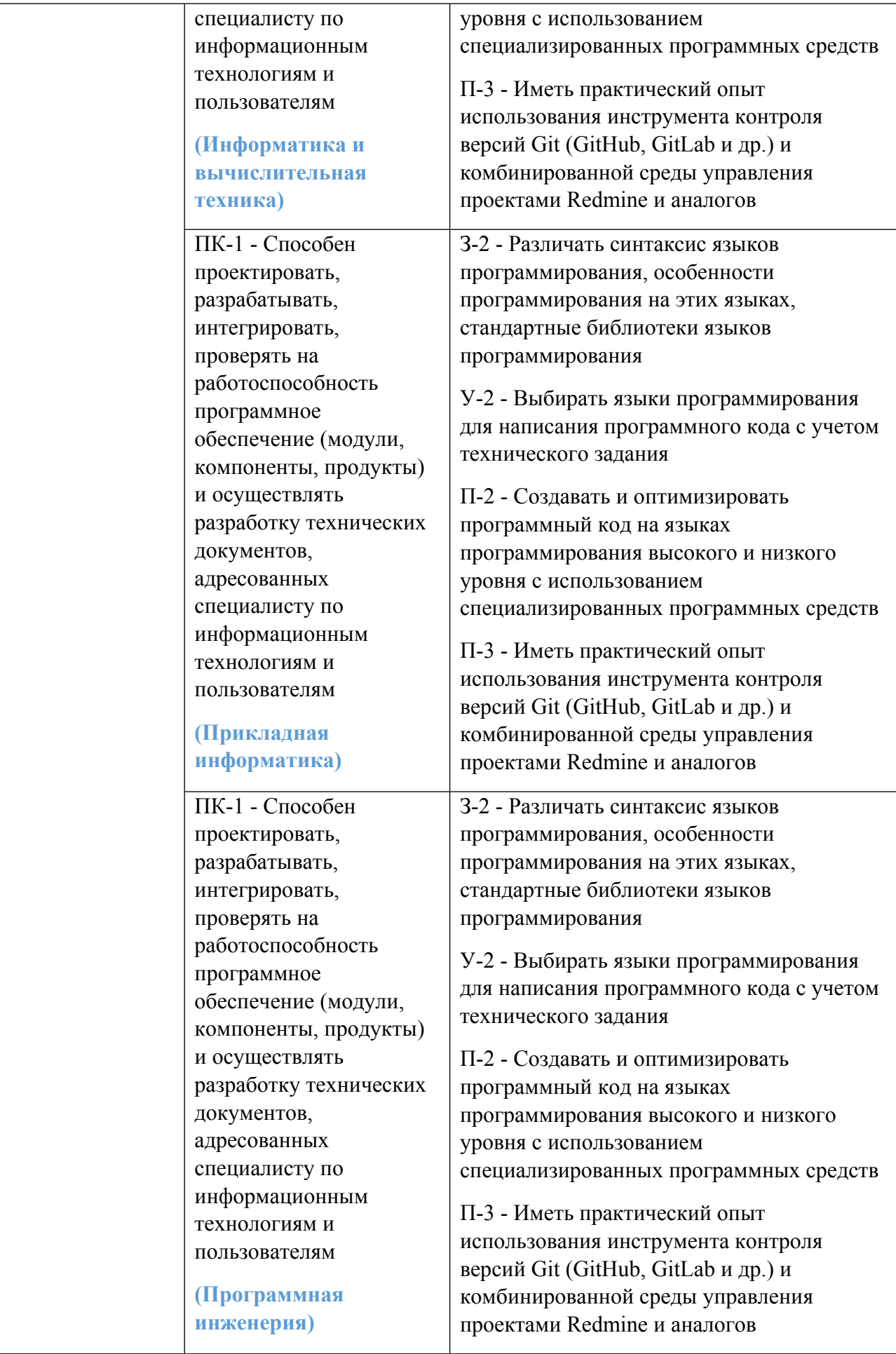

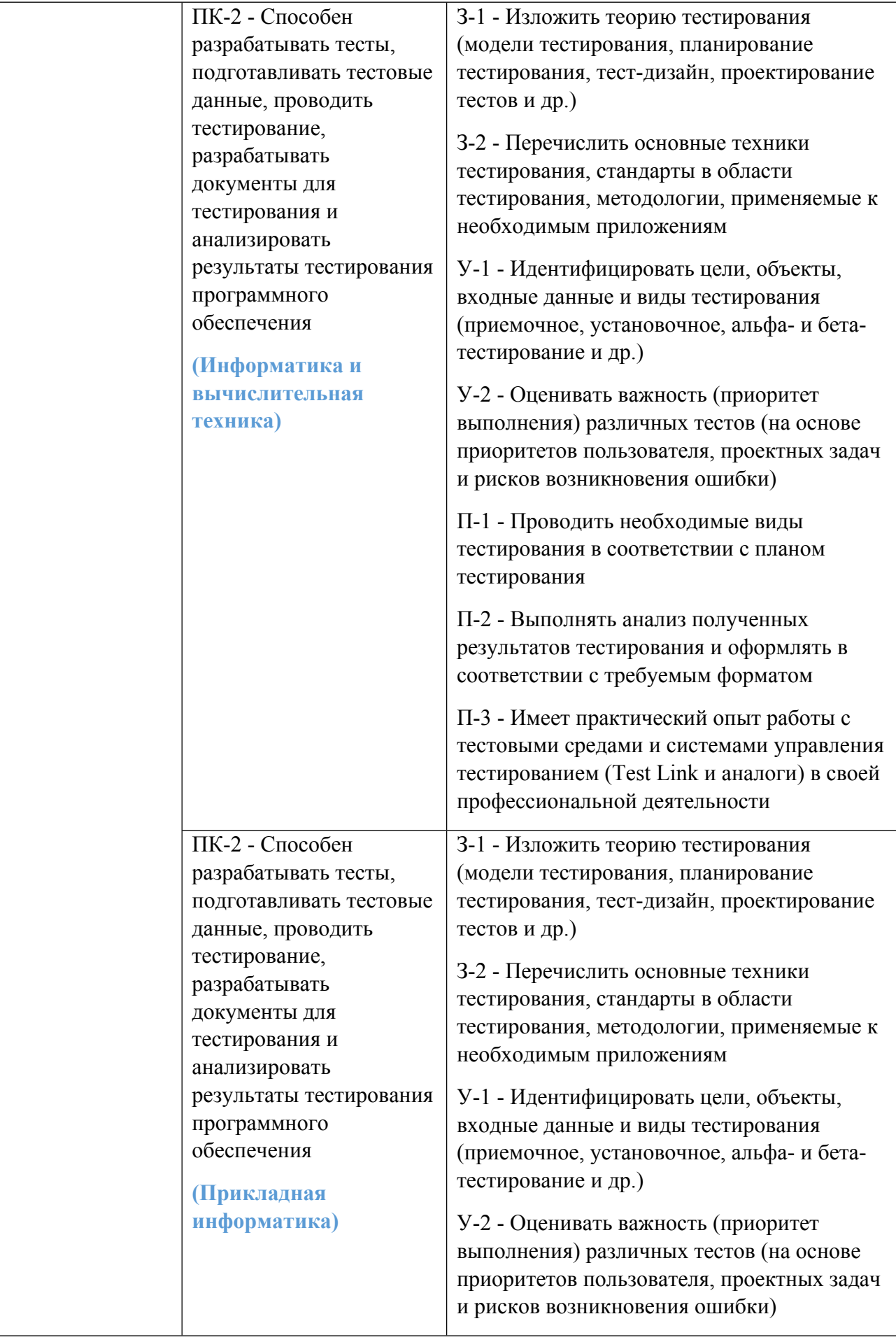

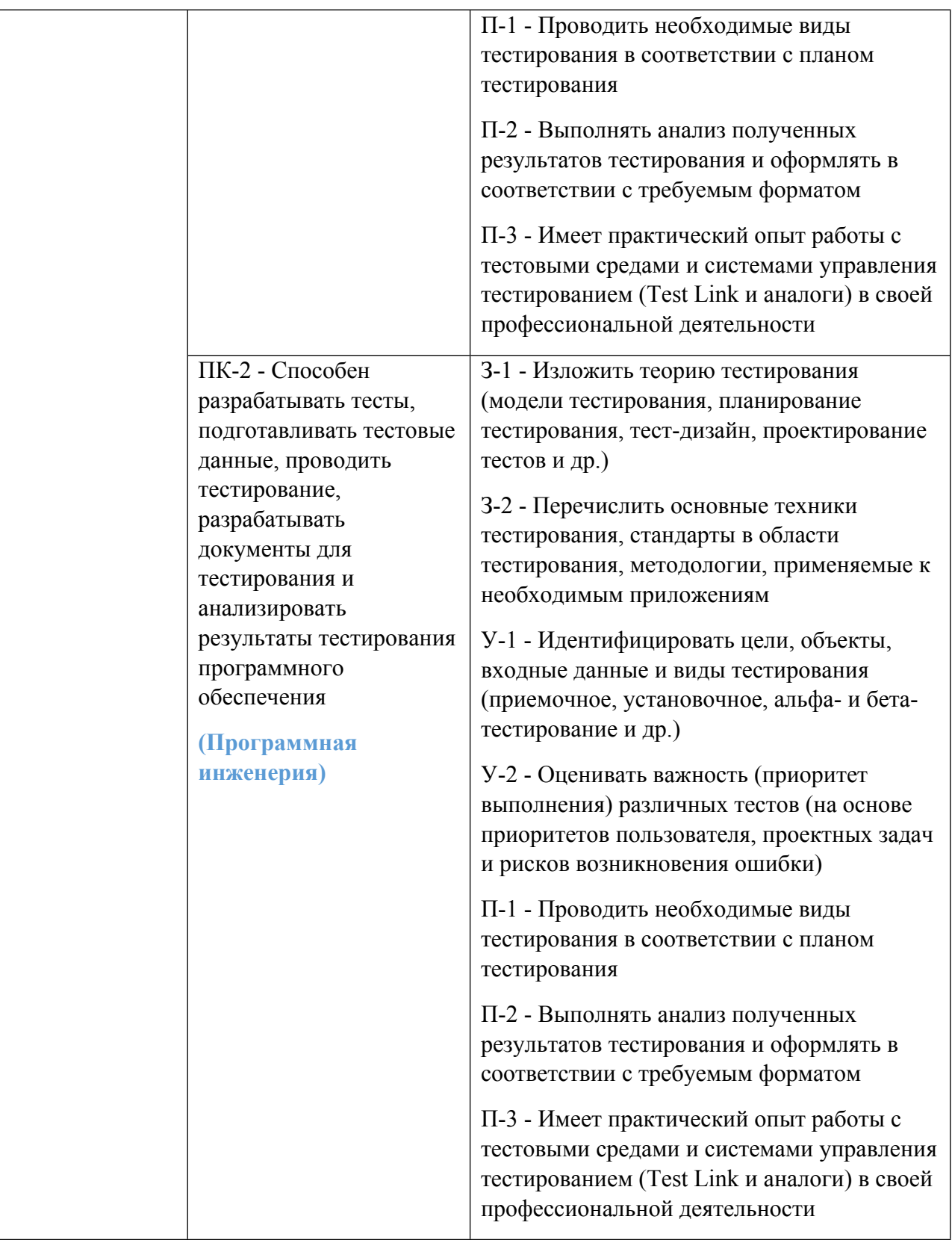

1.5. Форма обучения<br>Обучение по дисциплинам модуля может осуществляться в очной, очно-заочной и заочной формах.

## **РАБОЧАЯ ПРОГРАММА ДИСЦИПЛИНЫ Прикладное программирование на JavaScript**

Рабочая программа дисциплины составлена авторами:

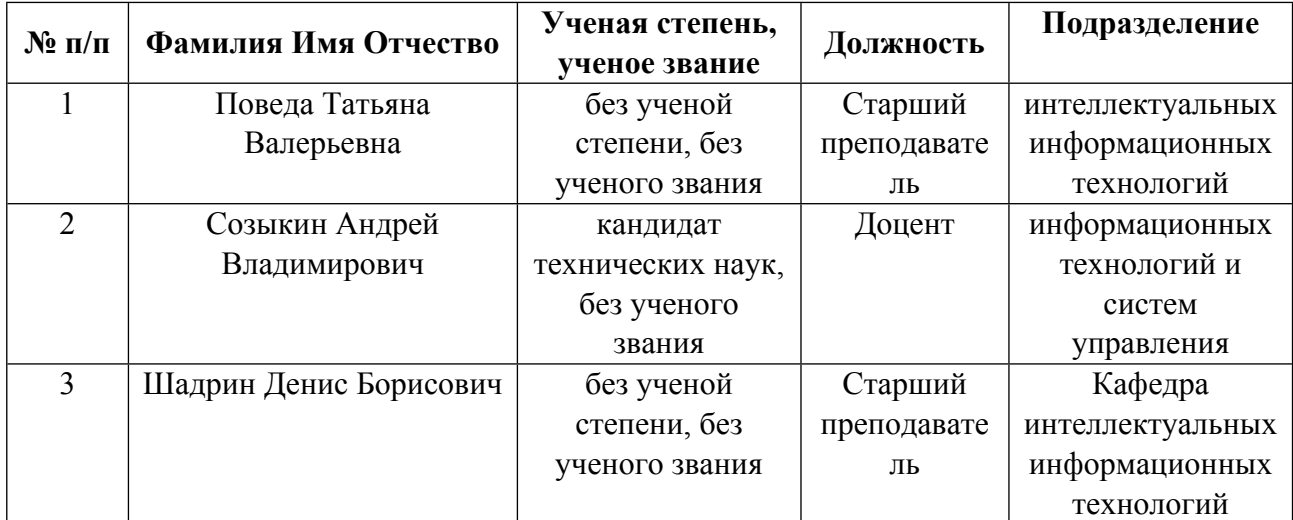

**Рекомендовано учебно-методическим советом института** Радиоэлектроники и информационных технологий - РТФ

Протокол №  $\frac{7}{2}$  от  $\frac{11.10.2021}{1}$  г.

## **1. СОДЕРЖАНИЕ И ОСОБЕННОСТИ РЕАЛИЗАЦИИ ДИСЦИПЛИНЫ**

**Авторы:** 

- **Поведа Татьяна Валерьевна, Старший преподаватель, интеллектуальных информационных технологий**
- **Созыкин Андрей Владимирович, Доцент, информационных технологий и систем управления**
- **Шадрин Денис Борисович, Старший преподаватель, Кафедра интеллектуальных информационных технологий**

#### **1.1. Технологии реализации, используемые при изучении дисциплины модуля**

- Традиционная (репродуктивная) технология
- С применением онлайн-курсов с платформы Coursera
- Разноуровневое (дифференцированное) обучение o Базовый уровень

*\*Базовый I уровень – сохраняет логику самой науки и позволяет получить упрощенное, но верное и полное представление о предмете дисциплины, требует знание системы понятий, умение решать проблемные ситуации. Освоение данного уровня результатов обучения должно обеспечить формирование запланированных компетенций и позволит обучающемуся на минимальном уровне самостоятельности и ответственности выполнять задания;*

Продвинутый II уровень – углубляет и обогашает базовый уровень как по содержанию, так и по глубине проработки *материала дисциплины. Это происходит за счет включения дополнительной информации. Данный уровень требует умения решать проблемы в рамках курса и смежных курсов посредством самостоятельной постановки цели и выбора программы действий. Освоение данного уровня результатов обучения позволит обучающемуся повысить уровень самостоятельности и ответственности до творческого применения знаний и умений.*

## **1.2. Содержание дисциплины**

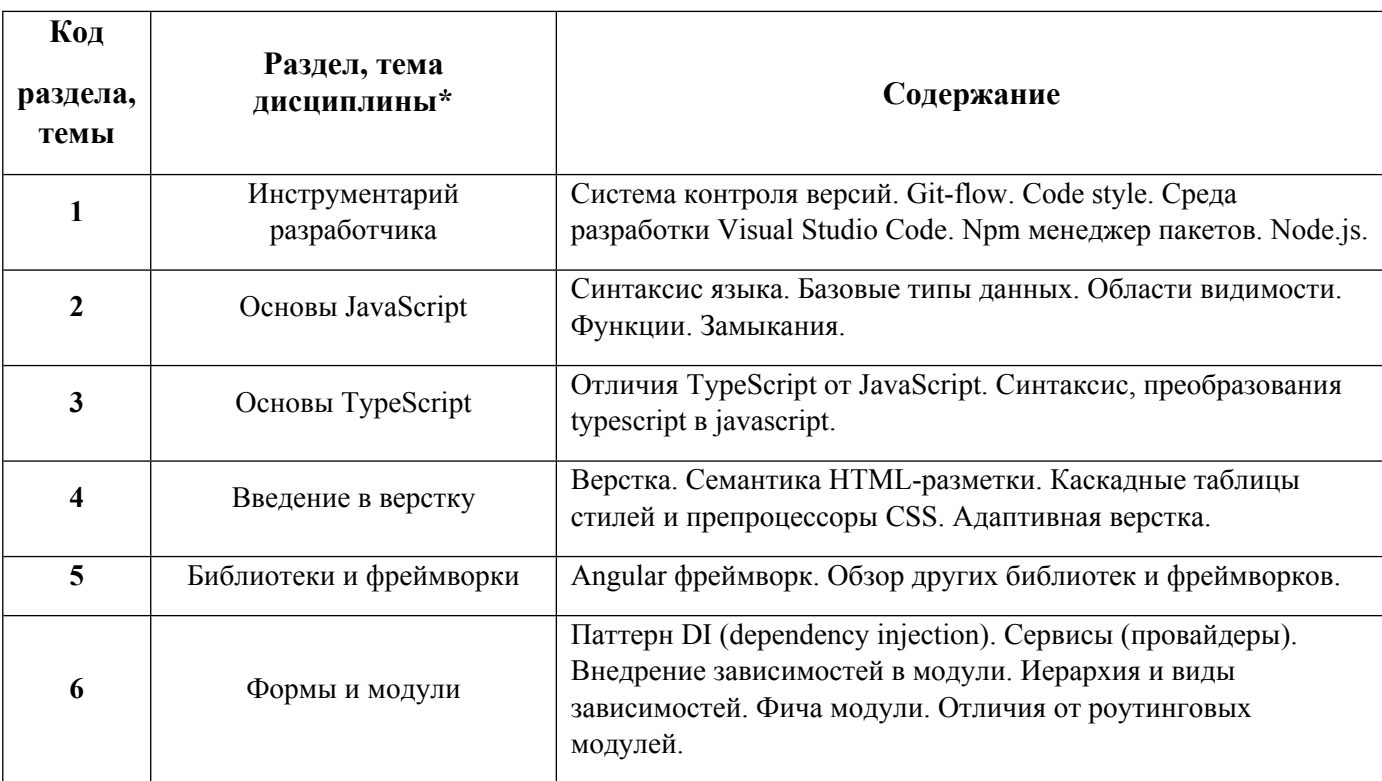

Таблица 1.1

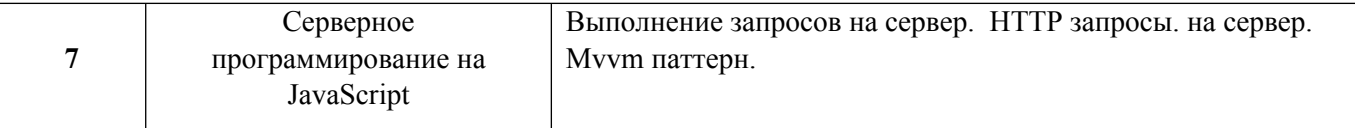

## 1.3. Направление, виды воспитательной деятельности и используемые технологии

Таблина 1.2.

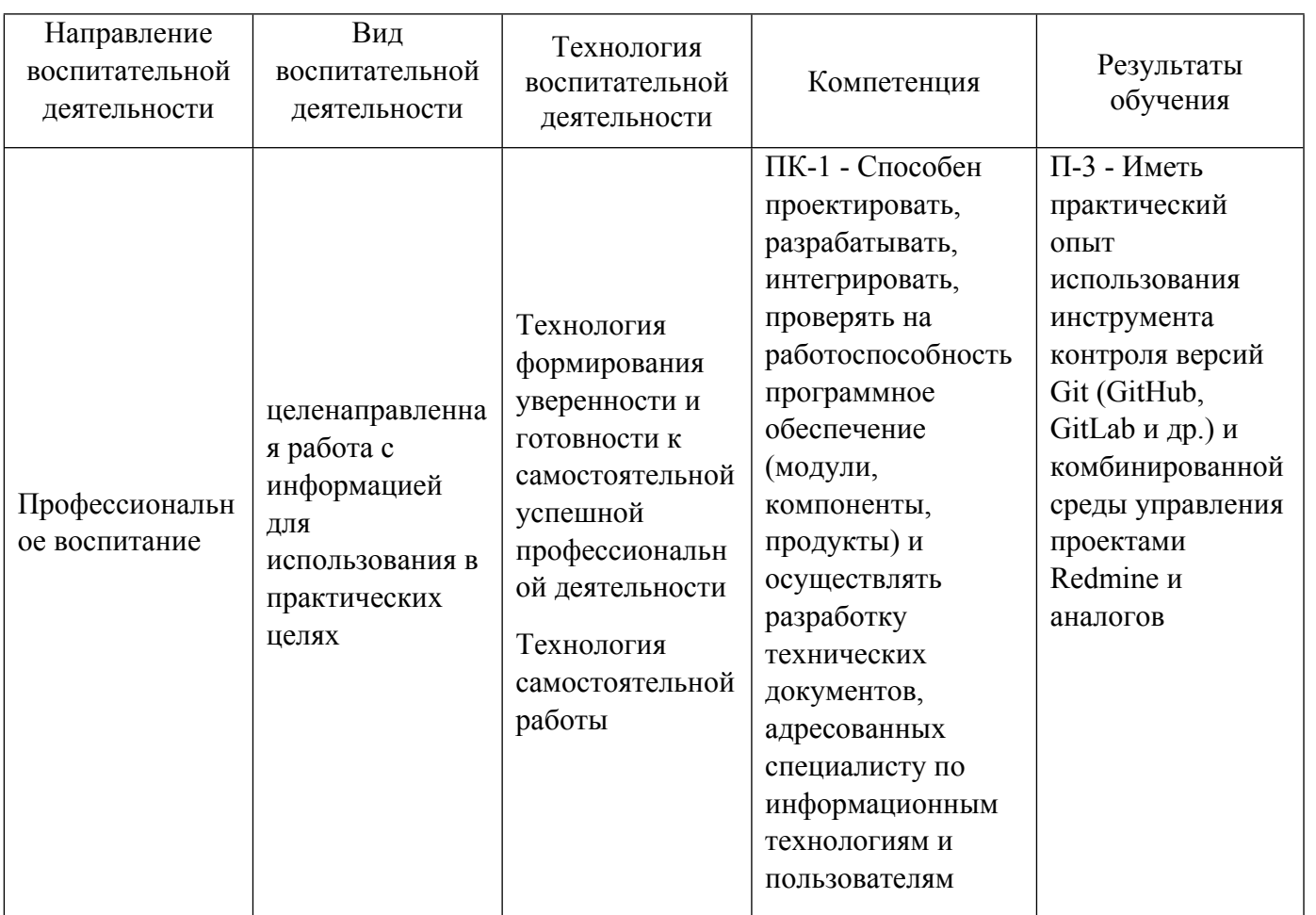

1.4. Программа дисциплины реализуется на государственном языке Российской Федерации .

# **2. УЧЕБНО-МЕТОДИЧЕСКОЕ И ИНФОРМАЦИОННОЕ ОБЕСПЕЧЕНИЕ ДИСЦИПЛИНЫ**

## **Прикладное программирование на JavaScript**

## **Электронные ресурсы (издания)**

1. Брокшмидт, К., К.; Введение в разработку приложений для Windows 8 с использованием HTML, CSS и JavaScript; Национальный Открытый Университет «ИНТУИТ», Москва; 2016; http://biblioclub.ru/index.phppage=book&id=428973 (Электронное издание)

2. Сычев, А. В.; Перспективные технологии и языки веб-разработки; Национальный Открытый Университет «ИНТУИТ», Москва; 2016; http://biblioclub.ru/index.phppage=book&id=429078 (Электронное издание)

3. Зудилова, , Т. В.; Web-программирование JavaScript; Университет ИТМО, Санкт-Петербург; 2012; http://www.iprbookshop.ru/65749.html (Электронное издание)

4. Кулькова, , Л. И.; Задачи и упражнения по JavaScript : учебное пособие.; Российский университет

дружбы народов, Москва; 2018; http://www.iprbookshop.ru/104199.html (Электронное издание)

5. Рындин, , Н. А.; Технологии разработки клиентских WEB-приложений на языке JavaScript : учебное пособие.; Воронежский государственный технический университет, ЭБС АСВ, Воронеж; 2020; http://www.iprbookshop.ru/108188.html (Электронное издание)

#### **Профессиональные базы данных, информационно-справочные системы**

Единое окно доступа к образовательным ресурсам. Раздел Информатика и информационные технологии http://window.edu.ru/catalog

Интернет-Университет Информационных Технологий http://www.intuit.ru/

Веб-сервис для хостинга IT-проектов и их совместной разработки Githab http://www.githab.ru

#### **Материалы для лиц с ОВЗ**

Весь контент ЭБС представлен в виде файлов специального формата для воспроизведения синтезатором речи, а также в тестовом виде, пригодном для прочтения с использованием экранной лупы и настройкой контрастности.

#### **Базы данных, информационно-справочные и поисковые системы**

ЭБС Университетская библиотека онлайн «Директ-Медиа» http://www.biblioclub.ru/

eLibrary ООО Научная электронная библиотека http://elibrary.ru

Онлайн-курс "Специализация Full-Stack Web Development with React" на платформе Coursera https://www.coursera.org/specializations/full-stack-mobile-app-development

Онлайн-курс "Специализация Full Stack Web Development with Angular" на платформе Coursera https://www.coursera.org/specializations/full-stack-mobile-app-development

## **3. МАТЕРИАЛЬНО-ТЕХНИЧЕСКОЕ ОБЕСПЕЧЕНИЕ ДИСЦИПЛИНЫ**

#### **Прикладное программирование на JavaScript**

## **Сведения об оснащенности дисциплины специализированным и лабораторным оборудованием и программным обеспечением**

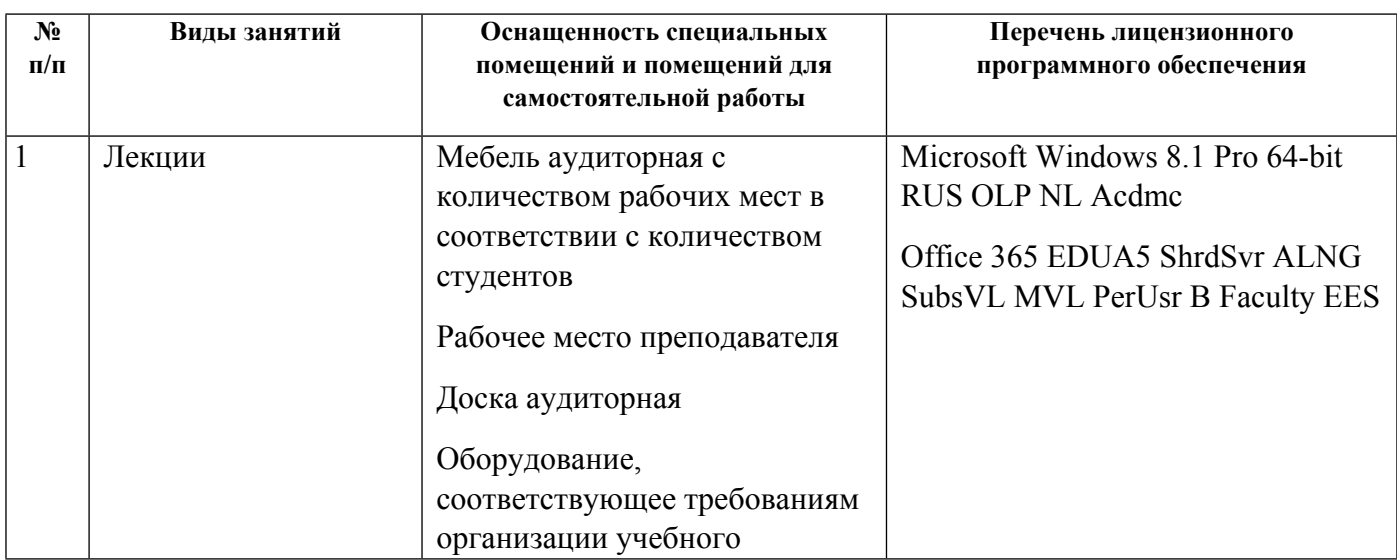

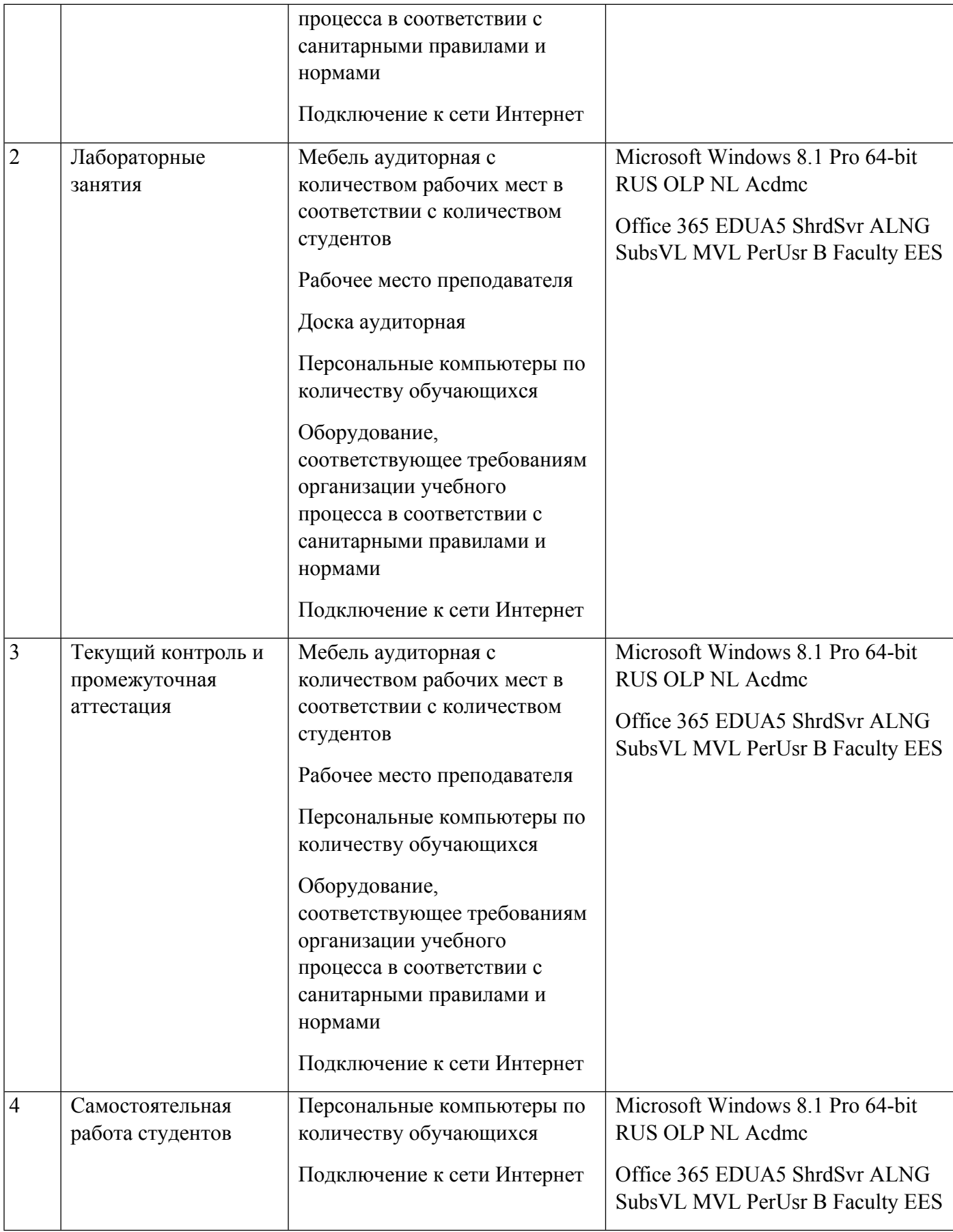